# **Netfilter**に関するエトセトラ

#### 2012/12/21 ENOG18 (株)創風システム 外山 文規

## **CentOS6**䛾**Netfilter**を中心に ゆるくふんわりと調べてみました。

## **Netfilter**に関するエトセトラ

- ・**Netfilter**䛾簡単なおさらい
- ・**CentOS6**䛾**Netfilter**
- ・**CentOS6.1**以降䛾**Netfilter**
- ・**kernel2.6.32**以降䛾**Netfilter**

### **Netfilter**䛾簡単なおさらい

· Netfilterとは

ネットワークパケットをインターセプトして操作するた め䛾**Linux**カーネル内でフック処理を提供するフ レームワーク

### **Netfilterの簡単なおさらい**

·iptablesとは **Linux**カーネル内䛾**Netfilter**䛾フレーム ワークを制御するためのコマンドライン ツール

## 図にするとこんな感じ

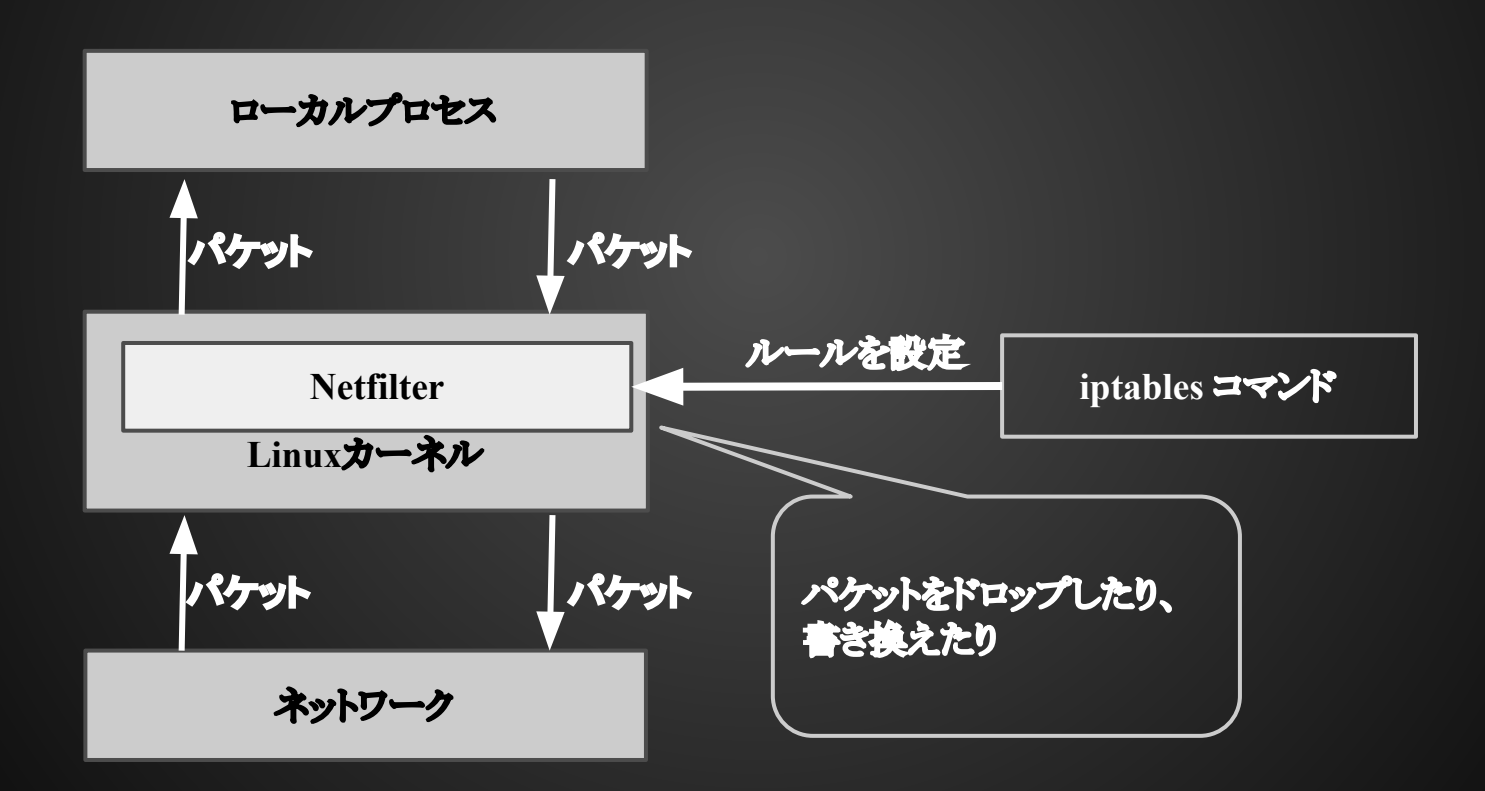

### **Netfilter**できること

### ・フィルタリング

特定の通信をブロックしたり通過させたり

・NAT

ネットワークアドレス変換したり

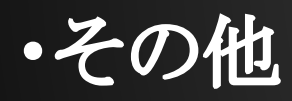

特定のプロトコルのオプションを変更したり

### **iptables**を設定するとき䛾構成要素

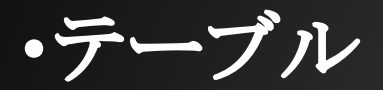

フィルタ、NAT等の役割ごとに使い分ける

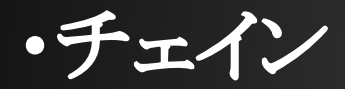

ビルドインチェインとユーザ定義の独自チェインがある

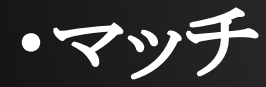

ルールを適用するパケットの条件定義

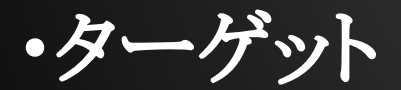

該当するパケットに対して行うアクション

テーブルとチェインのフロー図

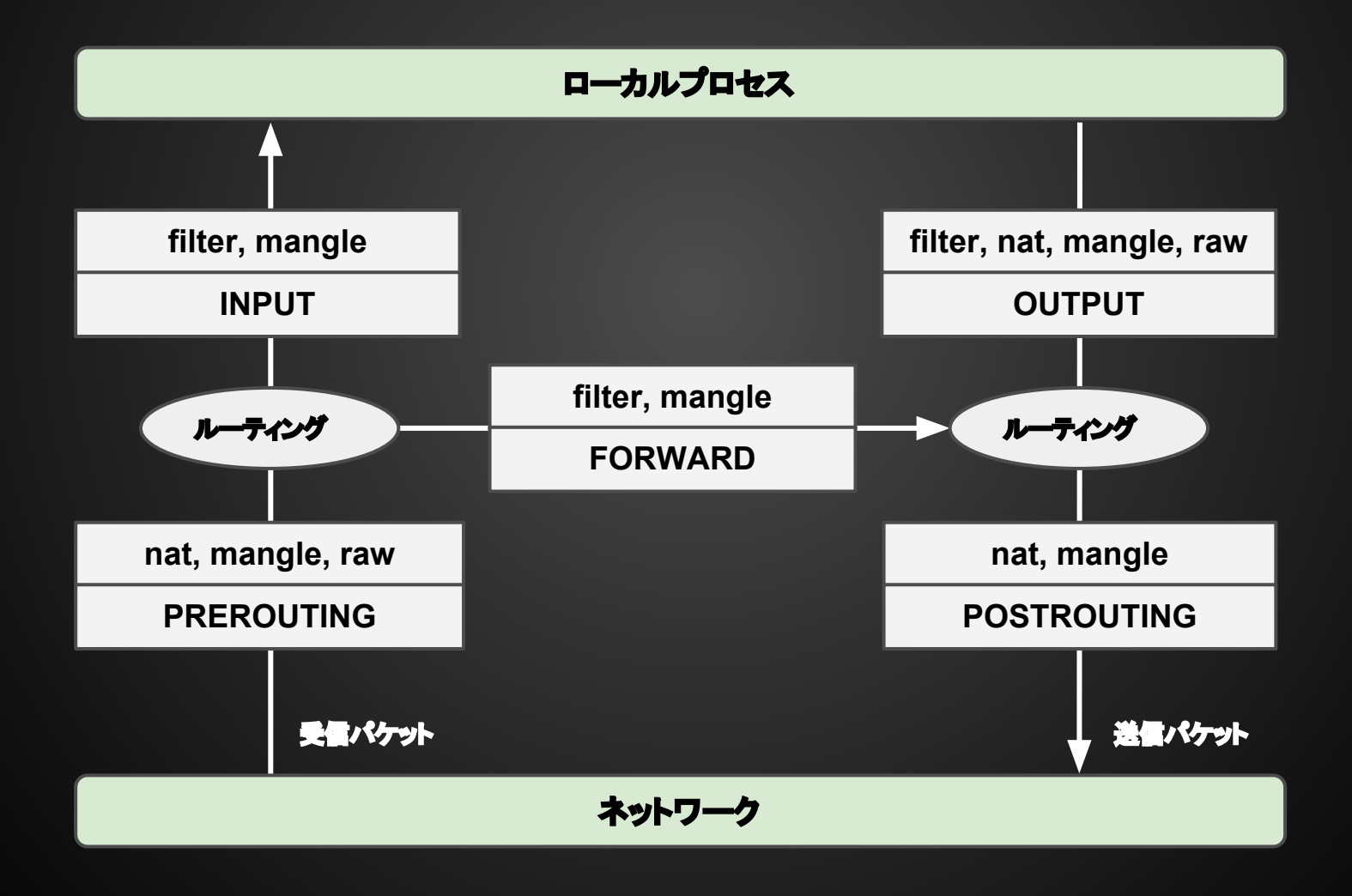

### **Connection Tracking**

・パケットを追跡して状態を監視する機構 ・追跡が難しいプロトコル䛿ヘルパーを用意 されている**(FTP**、**IRC**、**etc...)**

### **CentOS5 -> CentOS6**

・バージョンの変化 kernel 2.6.18 -> 2.6.32 iptables 1.3.5 -> 1.4.7

### **CentOS5 -> CentOS6**

Red Hat Enterprise Linux 6移行計画ガイドによると

#### 4.3. IP テーブル/ファイアウォール

IPTable には SECMARK ターゲットモジュールが含まれています。 SELinux などのセキュリティサブシス テムで使用されるパケットに関連付けられるセキュリティマーク値の設定に使用されます。 mangle 表内 でのみ有効となります。使用例については以下を参照してください。

iptables -t mangle -A INPUT -p tcp --dport 80 -j SECMARK --selctx \ system\_u:object\_r:httpd\_packet\_t:s0

### **CentOS5 -> CentOS6**

### ん? これだけ?

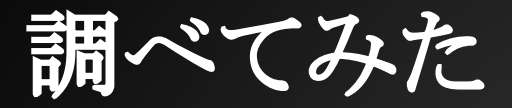

#### ・**CentoOS5**と**6**䛾**man iptables**䛾差分  **(1.3.5-9.1** と **1.4.7-3**䛾差分**)**

・**kernel newbies**から

 ※**http://kernelnewbies.org**

- ・**iptables**䛾**srpm**から
- ・**RHEL 5.x 6.x**䛾リリースノート

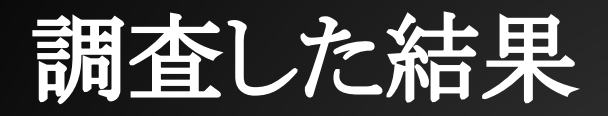

#### ・**connection tracking**が変わってた

**ip\_conntrack -> nf\_conntrack**

### ・**SECMARK**以外にも機能拡張されいていた  **TPROXY target** 、**TCPOPTSTRIP target**、 **etc**

**Linux 2 6 19(http://kernelnewbies.org/Linux\_2\_6\_19)** なし

**Linux 2 6 20(http://kernelnewbies.org/Linux\_2\_6\_20)** ・**Add full NAT support for nf\_conntrack** ・**Add IRC helper port , FTP NAT helper port , SIP helper port , TFTP helper port , PPTP helper port , H.323 helper port . NetBIOS name service helper port , SNMP NAT helper port** ・**sysctl and /proc compatibility with old connection tracking , tatistics.** ・**x\_tables: add port of hashlimit match for IPv4 and IPv6 and add NFLOG target** ・**ebtables: add --snap-arp option**

**Linux 2 6 21(http://kernelnewbies.org/Linux\_2\_6\_21)** ・**NAT: optional source port randomization support** ・**Add IPv6-capable TCPMSS target support** ・**Add SANE connection tracking helper** ・**Introduces match for Mobility Header (MH) described by Mobile IPv6 specification (RFC3775)**

**Linux 2 6 22(http://kernelnewbies.org/Linux\_2\_6\_22)** ・**Remove IPv4 only connection tracking/NAT** ・**Add support for user mode STP** ・**ipt\_DNAT: accept port randomization option**

**Linux 2 6 23(http://kernelnewbies.org/Linux\_2\_6\_23)**

**•nf** conntrack: UDPLITE support, introduce extension infrastructure, use extension infrastructure for helper, remove old memory allocator of conntrack, use hashtable for expectations, nf conntrack\_helper: use hashtable for conntrack **helpers**

**•** If nat: add reference to conntrack from entry of bysource list, use extension infrastructure

・**Add u32 match**

・**x\_tables: add TRACE target , add connlimit match**

**Linux 2 6 24(http://kernelnewbies.org/Linux\_2\_6\_24)**

• Add xt time match: a "time" match, which allows you to match based on the packet arrival time (at the machine which **netfilter is running) or departure time/date (for locally generated packets)**

**Linux 2 6 25(http://kernelnewbies.org/Linux\_2\_6\_25)** ・**Add CONFIG\_NETFILTER\_ADVANCED option.** ・**x\_tables: add TCPOPTSTRIP target.** ・**Merge ipt\_tos into xt\_dscp. , merge ipt\_TOS into xt\_DSCP.** ・**IPv6 capable xt\_TOS v1 target. , IPv6 capable xt\_tos v1 match.** ・**ip\_tables: remove obsolete SAME target.** ・**x\_tables: add RATEEST target. , add rateest match** ・**ctnetlink: add support for secmark.**

**Linux 2 6 26(http://kernelnewbies.org/Linux\_2\_6\_26)** ・**nf\_conntrack: add DCCP protocol support** ・**nf\_nat: add UDP-Lite support , add DCCP protocol support , add SCTP protocol support**

**Linux 2 6 27(http://kernelnewbies.org/Linux\_2\_6\_27)** ・**ebtables: add IPv6 support ,** ・**ctnetlink: add full support for SCTP to ctnetlink** ・**ip\_tables: add iptables security table for mandatory access control rules** ・**ip6\_tables: add ip6tables security table** ・**accounting rework: ct\_extend + 64bit counters**

**Linux 2 6 28(http://kernelnewbies.org/Linux\_2\_6\_28)** ・**Transparent proxy support** ・**Enable netfilter in netns** ・**xt\_recent: IPv6 support**

**Linux 2 6 29(http://kernelnewbies.org/Linux\_2\_6\_29)** なし

**Linux 2 6 30(http://kernelnewbies.org/Linux\_2\_6\_30)** ・**Combine ipt\_TTL and ip6t\_HL source** ・**Combine ipt\_ttl and ip6t\_hl source** ・**iptables: lock free counters** ・**sysctl support of logger choice** ・**xtables: add cluster match , add LED trigger target**

**Linux 2 6 31(http://kernelnewbies.org/Linux\_2\_6\_31)** ・**conntrack: add support for DCCP handshake sequence to ctnetlink** ・**conntrack: optional reliable conntrack event delivery** ・**nf\_ct\_tcp: TCP simultaneous open support** ・**passive OS fingerprint xtables match** ・**xt\_NFQUEUE: queue balancing support**

**Linux 2 6 32(http://kernelnewbies.org/Linux\_2\_6\_32)** なし

### man iptables Odiff

← CentOS5のman iptables CentOS6のman iptables →

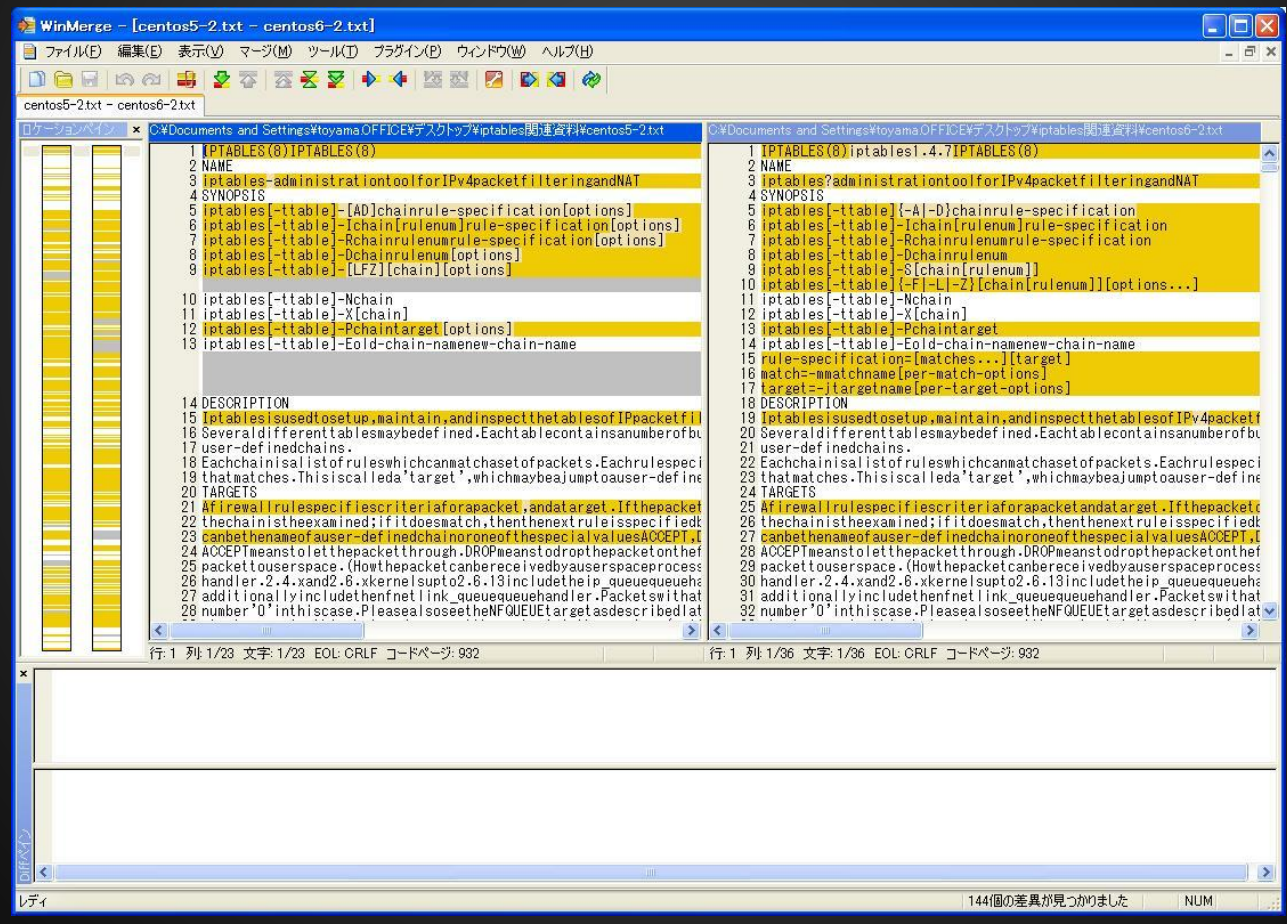

ほとんどは、オプションの記述を変えたり、説明文の修正によるもの。

## **nf\_conntrack?**

- ·ip\_conntrackの後継
- ・**IPv6**へ䛾対応強化
- ・**kernel2.6.15**より追加
- · kernel2.6.22からはip\_conntrackが削除

#### ・**TRACE target**

IPパケットがテーブルとルールをどう通過する䛾か 追跡するために使用。

#### ・**TCPOPTSTRIP target**

TCPパケットからTCPオプションを取り除いて、 NO-OPSに置き換える。 Window scaling optionの削除が目的?

#### ・**LED target**

ルールに一致したらLEDを点灯する。

#### ・**TPROXY target**

REDIRECT類似した機能で、透過プロキシを行う場合 に使用する。Netfilterのコネクショントラッキングや NATに依存しない。

#### ・**NFLOG target**

ULOGの後継。マッチしたパケットについて、ユーザ空間でのロ ギングを提供してくれる。

#### ・**CHECKSUM target**

checksum offloadに対応してない古いアプリケー ション(bootpcなど)の場合にチェックサムを計算して ヘッダに書き込む

#### ・**RATEEST target**

流れているパケットのBPS/PPSを計測、レートの 比較を行い負荷ベース䛾マルチパスルーティングを 実現する

これ以外にも機能改善されています。

# Estimate outgoing rates iptables -t mangle -A POSTROUTING -o eth0 -j RATEEST --rateest-name eth0  $\setminus$ --rateest-interval 250ms --rateest-ewma 0.5s iptables -t mangle -A POSTROUTING -o ppp0 -j RATEEST --rateest-name ppp0  $\setminus$ --rateest-interval 250ms --rateest-ewma 0.5

# Mark based on available bandwidth iptables -t mangle -A balance -m conntrack --ctstate NEW -m helper --helper ftp  $\setminus$ -m rateest --rateest-delta --rateest1 eth0 --rateest-bps1 2.5mbit --rateest-gt \ --rateest2 ppp0 --rateest-bps2 2mbit -j CONNMARK --set-mark 1 iptables -t mangle -A balance -m conntrack --ctstate NEW -m helper --helper ftp  $\setminus$ -m rateest --rateest-delta --rateest1 ppp0 --rateest-bps1 2mbit --rateest-gt \ --rateest2 eth0 --rateest-bps2 2.5mbit -j CONNMARK --set-mark 2 iptables -t mangle -A balance -j CONNMARK --restore-mark

## **CentOS6**で削除された機能

#### ・削除された **target** BALANCE、IPMARK、TARPIT、XOR

#### ・削除された **match**

 account、childlevel、condition、connrate、 dstlimit、ipv4options、mport、nth、osf

## **CentOS6.1**以降で追加された機能

#### ・**AUDIT target**

ルールに一致したらauditのログに記録する

### **ipset**という新しいツール

#### · CentOSでは6.3からパッケージが追加

**→kernel 2.6.39**で追加された機能

## ipsetとは?

#### ・**newbies**より**ipset**䛾紹介をざっくり訳

#### **1. IPset**と呼䜀れるネットワークリソースグループを定義できる。

(ネットワークリソース= IPv4/v6、TCP/UDPポート番号、IPとMACのペア、IPとポート番号のペアなど)

- 2. IPsetで定義したグループはiptablesのルールとして使う。
- 3. 普通にiptablesのルールを定義するより、パフォーマンスが向上する。 但し、メモリ消費は多い。
- <u>4. 複数のIPアドレスまたはポート番号とのマッチングが必要な場合に</u> 効果がある。

## **ipsetとは?**

### **・newbiesよりipsetの紹介をざっくり訳**

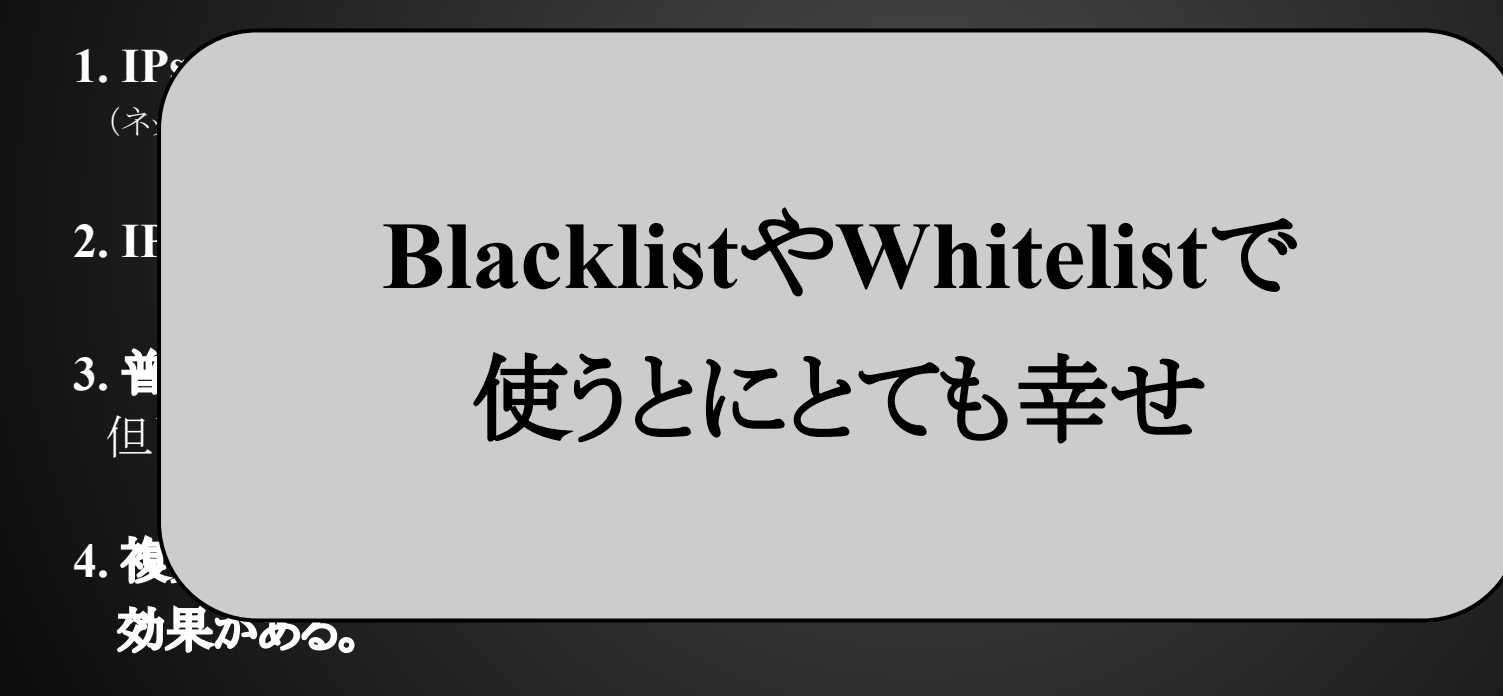

### **ipset**䛾パフォーマンス

### すいませんベンチマークとってないです。

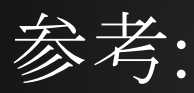

#### ・**Mass-blocking IP addresses with ipset**

**http://daemonkeeper.net/781/mass-blocking-ip-addresses-with-ipset/**

#### ・**Netfilter Performance Testing**

**http://people.netfilter.org/kadlec/nftest.pdf**

## ルール数による性能への影響

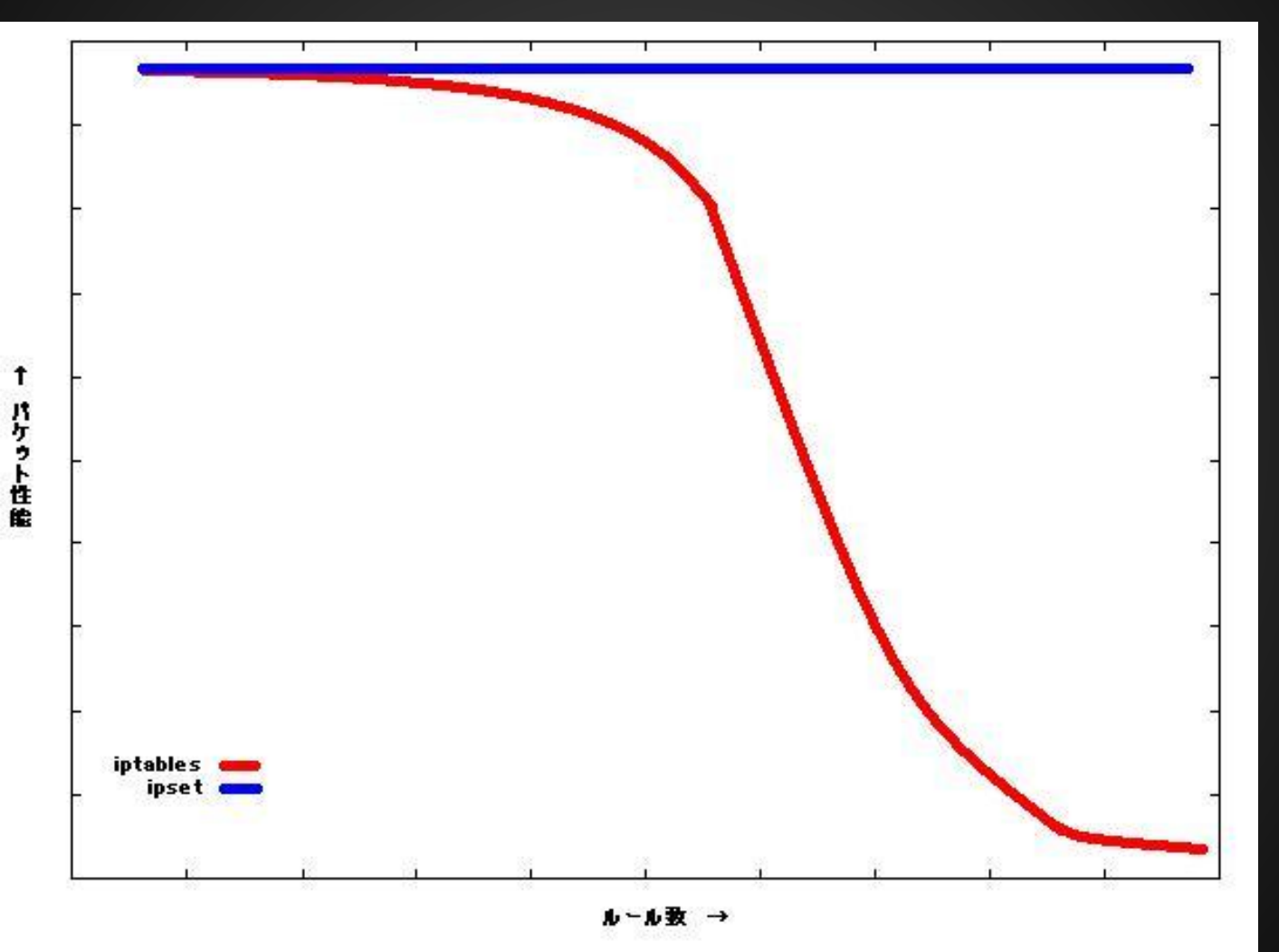

**ipset**䛾インストール

- ・CentOS6ならyumで
- # yum install ipset

## **IPset**䛾使い方

### ・設定の流れ

- 1. ipset create で「セット」を作成
- 2. ipset add でエントリを追加
- 3. iptables コマンドで「セット」を使用したルール を追加

## **IPset**でセットを作成

#ipset create セット名 セットタイプ [オプション] #ipset add セット名 エントリ[オプション]

例) # ipset create DenyIP hash: ip timeout 0 # ipset add DenyIP 192.168.1.10 timeout 30

# ipset list DenyIP

セットタイプ

### 用途に合わせてセットタイプ指定します

セットタイプ (ipset add する時のフォーマット)

- ・bitmap:ip (ip | fromip-toip | ip/cidr)
- ・bitmap:ip,mac (ip[,macaddr])
- ・bitmap:port (port | fromport-toport)
- ・hash:ip (ip)
- ・hash:net (ip[/cidr])
- ・hash:ip,port (ip,[proto:]port)
- ・hash:net,port (ip[/cidr],[proto:]port)
- ・hash:ip,port,ip (ip,[proto:]port,ip)
- ・hash:ip,port,net (ip,[proto:]port,ip[/cidr])
- ・hash:net,iface (ip[/cid,[physdev:]iface)
- ・list:set (setname [ { before | after } setname ])

## セットを**iptables**䛾ルールとして適用

マッチ䛾条件として使用(set match) 例) DenyIPセットに一致した送信元をDROP # iptables -A INPUT -m set --match-set DenyIP src -j DROP

「セット」内䛾エントリを変更(SET target) 例) sshにアクセスに来た接続元を DenyIPセットに追加 # iptables -A INPUT -p tcp --dport 22 -j SET --add-set DenyIP src

## **ipset**䛾保存、復元

保存 # ipset save > *filename*

復元 # ipset restore < *filename*

### **kernel newbies(2.6.33->3.7)**

**Linux 2 6 33(http://kernelnewbies.org/Linux\_2\_6\_33)** なし

**Linux 2 6 34(http://kernelnewbies.org/Linux\_2\_6\_34)** ・**nf\_conntrack\_sip: add T.38 FAX support, add TCP support** ・**nf\_conntrack: support conntrack templates, add support for "conntrack zones"** ・**nf\_nat\_sip: add TCP support** ・**ctnetlink: add zone support** ・**ebtables: add CONFIG\_COMPAT support** ・**xtables: add CT target**

**Linux 2 6 35(http://kernelnewbies.org/Linux\_2\_6\_35)** なし

## **kernel newbies(2.6.33->3.7)**

**Linux 2 6 36(http://kernelnewbies.org/Linux\_2\_6\_36)** ・**Add CHECKSUM target** ・**Add xt\_cpu match** ・**ipt\_LOG/ip6t\_LOG: add option to print decoded MAC header** ・**xtables: idletimer target implementation** ・**xt\_ipvs (netfilter matcher for IPVS)**

**Linux 2 6 37(http://kernelnewbies.org/Linux\_2\_6\_37)** ・**Added IPv6 support to the TPROXY target**

**Linux 2 6 38(http://kernelnewbies.org/Linux\_2\_6\_38)** なし

#### **cpu match**

#### ·どのcpuコアで処理しているかを判定 マルチコアに対応してないレガシーアプリケーション をスケールさせる使用する

#### 例**)**

**iptables -t nat -A PREROUTING -p tcp --dport 80 -m cpu --cpu 0 -j REDIRECT --to-port 8080 iptables -t nat -A PREROUTING -p tcp --dport 80 -m cpu --cpu 1 -j REDIRECT --to-port 8081 iptables -t nat -A PREROUTING -p tcp --dport 80 -m cpu --cpu 2 -j REDIRECT --to-port 8082 iptables -t nat -A PREROUTING -p tcp --dport 80 -m cpu --cpu 3 -j REDIRECT --to-port 8083**

#### **idletimer target**

・インタフェースが一定時間アイドル状態になって いるかを特定するのに使用

## **kernel newbies(2.6.33->3.7)**

**Linux 2 6 39(http://kernelnewbies.org/Linux\_2\_6\_39)** ・**IPset**  ・**Audit target to record accepted/dropped packets** ・**xtable: connlimit revision 1** ・**xtable: speedup compat operations** ・**xtable: "set" match and "SET" target support** ・**xt\_addrtype: ipv6 support \*xt CLASSIFY: add ARP support, allow CLASSIFY target on any table** ・**xt\_conntrack: support matching on port ranges** ・**ebt\_ip6: allow matching on ipv6-icmp types/codes** ・**nf\_conntrack: nf\_conntrack snmp helper** ・**nf\_conntrack\_tstamp: add flow-based timestamp extension**

### **kernel newbies(2.6.33->3.7)**

**Linux 3.0(http://kernelnewbies.org/Linux\_3.0)** ・**ipset: SCTP, UDPLITE support added**

**Linux 3.1(http://kernelnewbies.org/Linux\_3.1)** ・**Add SELinux context support to AUDIT target** ・**ipset: support range for IPv4 at adding/deleting elements for hash:\*net\* types**

**Linux 3.2(http://kernelnewbies.org/Linux\_3.2)** なし

**Linux 3.3(http://kernelnewbies.org/Linux\_3.3)**

・**Add extended accounting infrastructure over nfnetlink, which aims to allow displaying real-time traffic accounting without the need of complicated and resource-consuming implementation in user-space**

・**Add nfacct match to support extended accounting**

・**Add "rpfilter" reverse path filter match support, allows to match packets whose replies would go out via the interface the packet came in**

#### **nfacct**

## ・**nfacct**ツールと組み合わせることで、 条件一致したパケットのアカウンティング ができる。

#### 例**)**

 **iptables -I INPUT -p tcp --sport 80 -m nfacct --nfacct-name http-traffic iptables -I OUTPUT -p tcp --dport 80 -m nfacct --nfacct-name http-traffic**

### **rpfilter match**

#### · Reverse Path Filterの検証

送信元アドレスをルーティングテーブルで見たときに 同じインターフェイスから出ていくかを検証

### **kernel newbies(2.6.33->3.7)**

**Linux 3.4(http://kernelnewbies.org/Linux\_3.4)** ・**Add timeout extension. This allows you to attach timeout policies to flow via the connection tracking target**  ・**ctnetlink: add NAT support for expectations class** ・**ipset: The "nomatch" keyword and option is added to the hash:\*net\* types, by which one can add exception entries to sets** ・**Merge ipt\_LOG and ip6\_LOG into xt\_LOG**

**Linux 3.5(http://kernelnewbies.org/Linux\_3.5)** ・**Add xt\_hmark target for hash-based skb marking** ・**bridge: optionally set indev to vlan** ・**hashlimit: byte-based limit mode** ・**ipvs: add support for sync threads** ・**Remove ip\_queue support**

**Linux 3.6(http://kernelnewbies.org/Linux\_3.6)** ・**Add fail-open support** ・**Add user-space connection tracking helper infrastructure**

### **kernel newbies(2.6.33->3.7)**

**Linux 3.7(http://kernelnewbies.org/Linux\_3.7)** ・**Add protocol independent NAT core** ・**Add IPv6 MASQUERADE target** ・**Add IPv6 NETMAP target** ・**Add IPv6 REDIRECT target** ・**Add IPv6 NAT support** ・**Support IPv6 in FTP NAT helper** ・**Support IPv6 in IRC NAT helper** ・**Support IPv6 in SIP NAT helper** ・**Support IPv6 in amanda NAT helper** ・**Add stateless IPv6-to-IPv6 Network Prefix Translation target** ・**Remove xt\_NOTRACK**

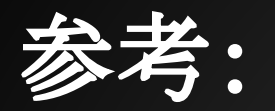

・http://www.netfilter.org/

・http://www.at.netfilter.org/patch-o-matic/pom-extra.html

・http://www.frozentux.net/documents/iptables-tutorial/

・http://www.asahi-net.or.jp/~aa4t-nngk/ipttut/index.html

- ・http://ja.wikipedia.org/wiki/Iptables
- ・http://member.wide.ad.jp/tr/
- ・http://kernelnewbies.org/

・https://access.redhat.com/knowledge/docs/Red\_Hat\_Enterprise\_Linux/?locale=ja-JP

### ご清聴ありがとうございました。